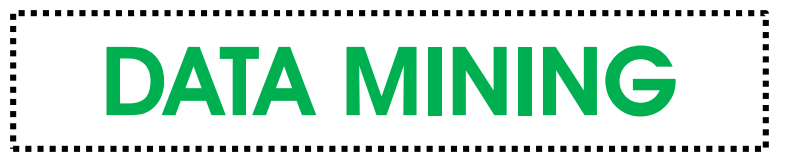

3 SKS | Semester 6 | S1 Sistem Informasi

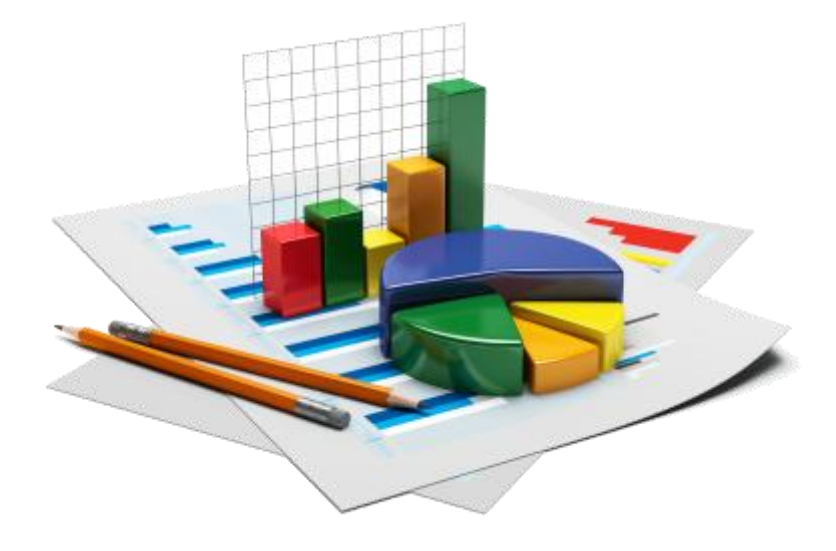

### **Pertemuan 5**

*Nizar Rabbi Radliya nizar.radliya@yahoo.com*

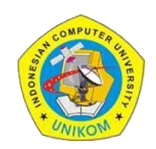

*Universitas Komputer Indonesia | 2016*

## **Teknik Klasifikasi – Data Mining**

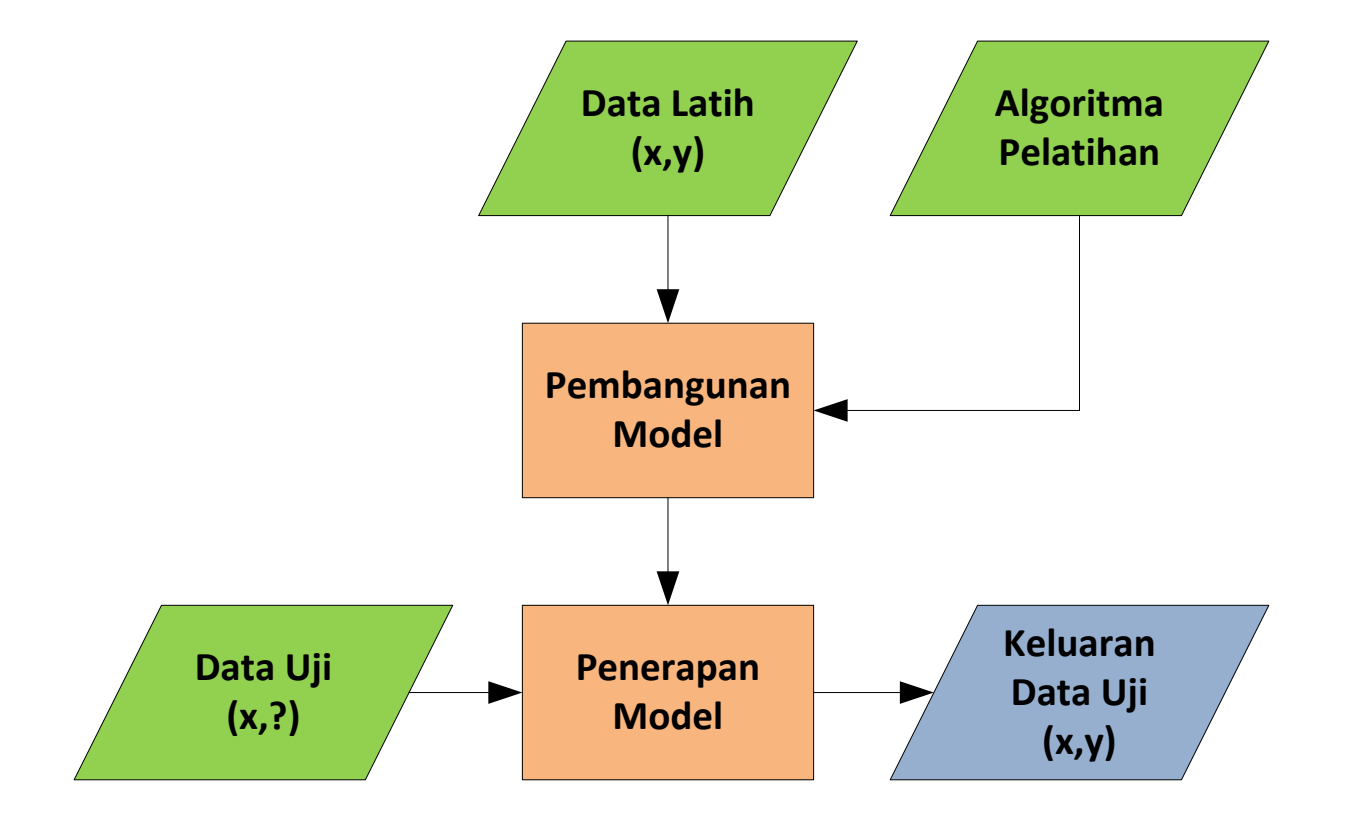

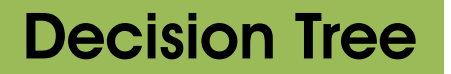

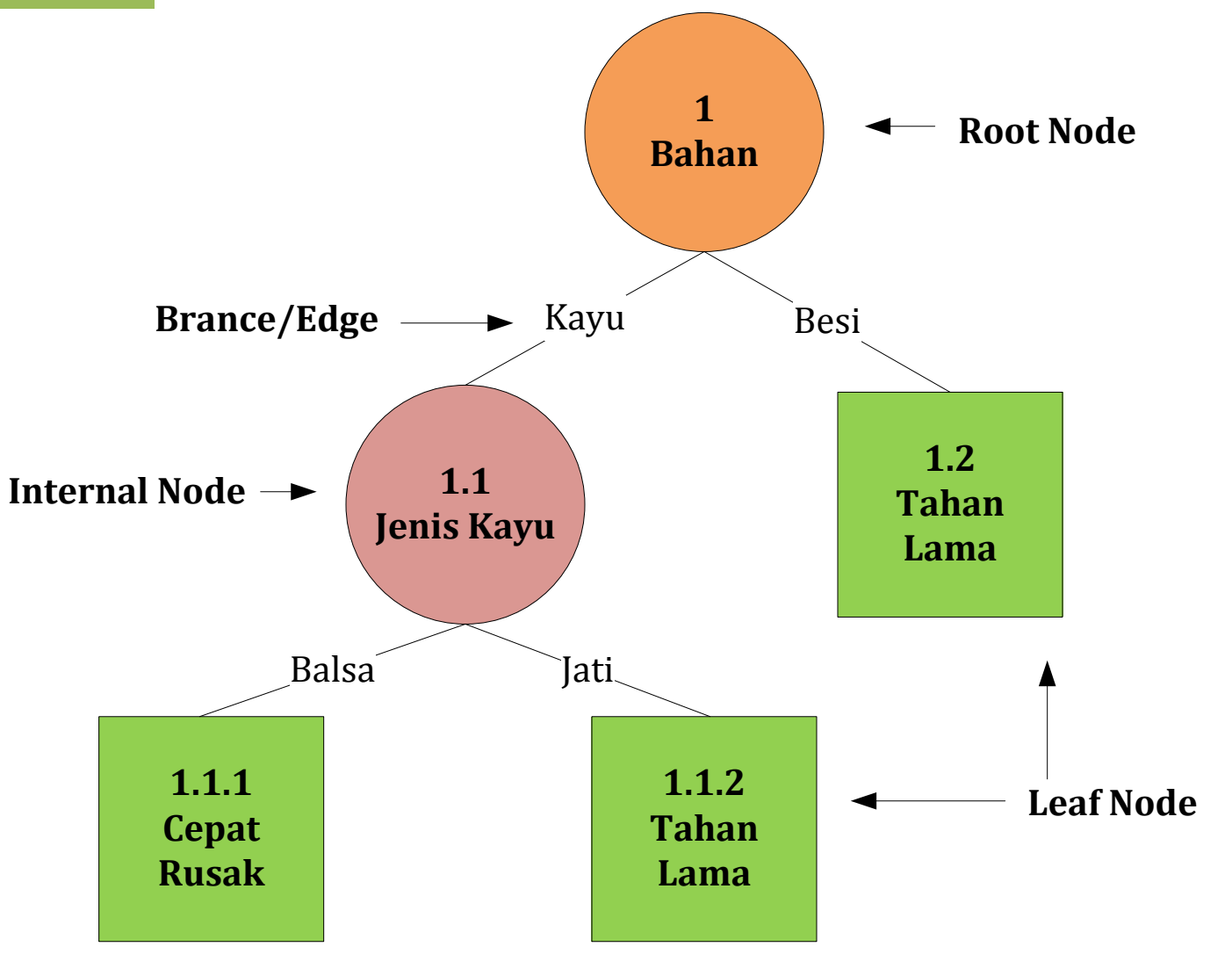

# **Algoritma C4.5**

Pembentukan decision tree menggunakan C4.5:

- 1. Pilih atribut sebagai akar;
- 2. Buat cabang untuk tiap-tiap nilai;
- 3. Bagi kasus dalam cabang;
- 4. Ulangi proses untuk setiap cabang sampai semua kasus pada cabang memiliki kelas yang sama.

Pemilihan atribut sebagai akar, didasarkan pada nilai *gain* tertinggi.

# **Algoritma C4.5**

#### $Gain(S, A)$  =  $Entropy(S) - \sum_{i=1}^{n} \frac{|S_i|}{|S_i|}$  $\frac{|S_i|}{|S|}$  *\** Entropy(S<sub>i</sub>)

Keterangan:

- S : himpunan kasus
- A : atribut
- n : jumlah partisi atribut A
- $|S_i|$ |  $\blacksquare$ : jumlah kasus pada partisi ke-i  $(S_i)$
- |S| : jumlah kasus dalam S

# *Entropy(S)*  $= \sum_{i=1}^{n} -p_i * log_2 p_i$

Keterangan:

- S : himpunan kasus
- A : atribut
- n : jumlah partisi S
- $p_i$ : proporsi dari S<sub>i</sub> terhadap S

#### **Data Latih: Keputusan Bermain Tenis**

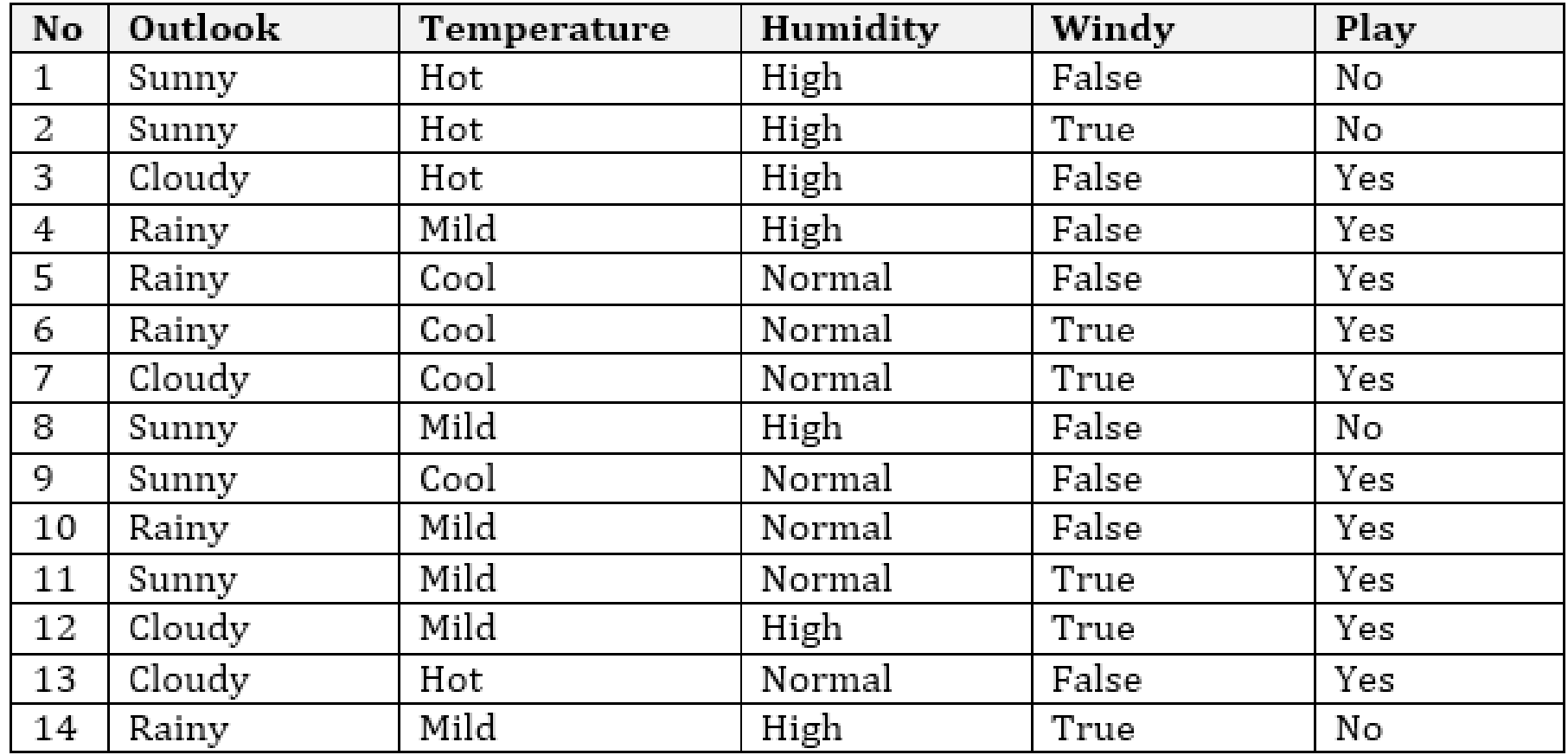

### **Perhitungan Node 1**

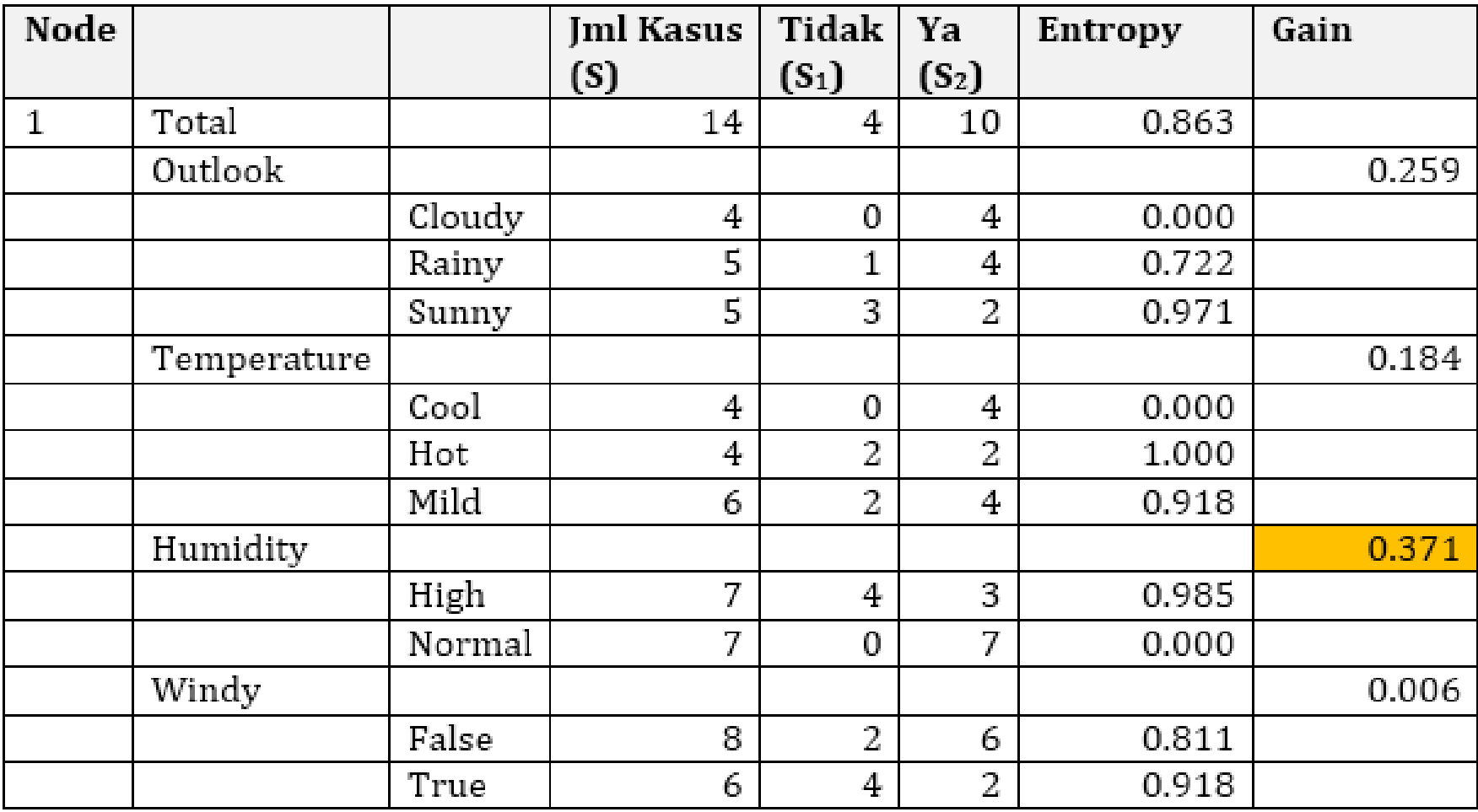

#### **Perhitungan Node 1**

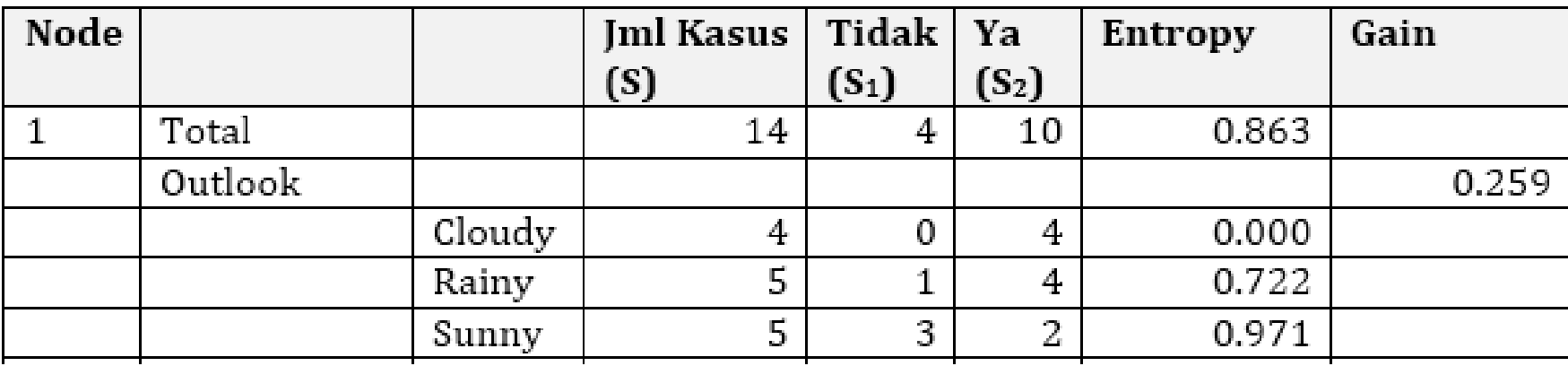

*Entropy(S) Entropy(Total)*  $Entropy(Total)$  $Entropy(Total)$ 

$$
\begin{aligned}\n&= \sum_{i=1}^{n} -p_i * log_2 p_i \\
&= (-\frac{S_1}{S} * log_2(\frac{S_1}{S})) + (-\frac{S_2}{S} * log_2(\frac{S_2}{S})) \\
&= (-\frac{4}{14} * log_2(\frac{4}{14})) + (-\frac{10}{14} * log_2(\frac{10}{14})) \\
&= 0.863\n\end{aligned}
$$

 $Gain(Total, Outlook)$  =  $0.863 - ((\frac{4}{3})$ 

 $Gain(S, A)$  =  $Entropy(S) - \sum_{i=1}^{n} \frac{|S_i|}{|S_i|}$  $\frac{|S_i|}{|S|}$  \* Entropy(S<sub>i</sub>)  $Gain(Total, Outlook)$  =  $Entropy(Total) - \sum_{i=1}^{n} \frac{|Outlook_i|}{|Total|}$ | | *\* Entropy(Outlook<sup>i</sup> )* 14  $*$  0)+  $\left(\frac{5}{1}\right)$ 14  $*$  0.722)+  $\left(\frac{5}{10}\right)$ 14  $*(0.971) = 0.259$ 

#### **Pohon Keputusan hasil Perhitungan Node 1**

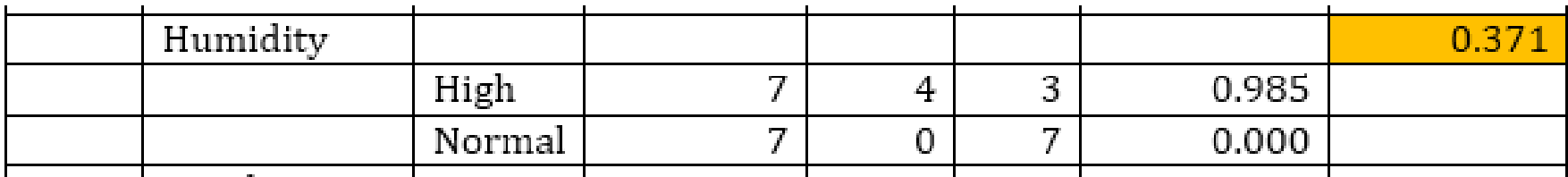

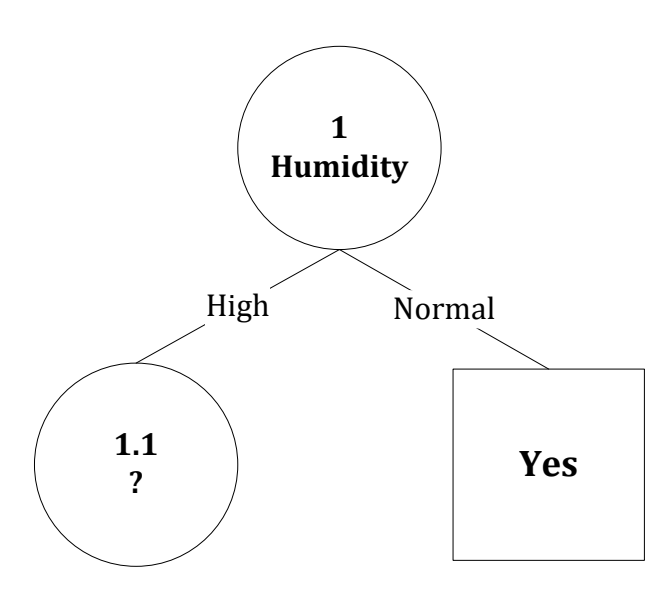

### **Perhitungan Node 1.1**

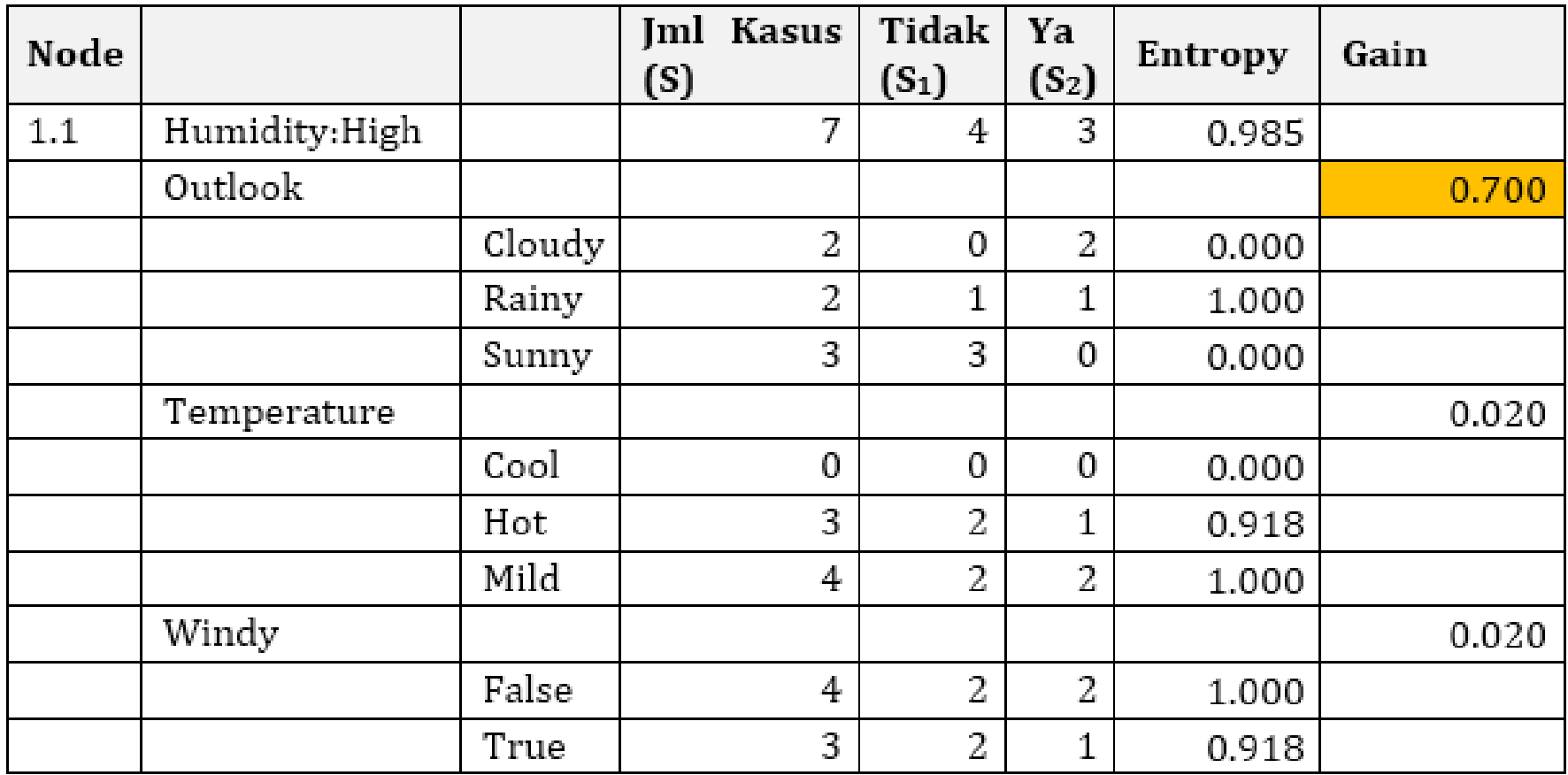

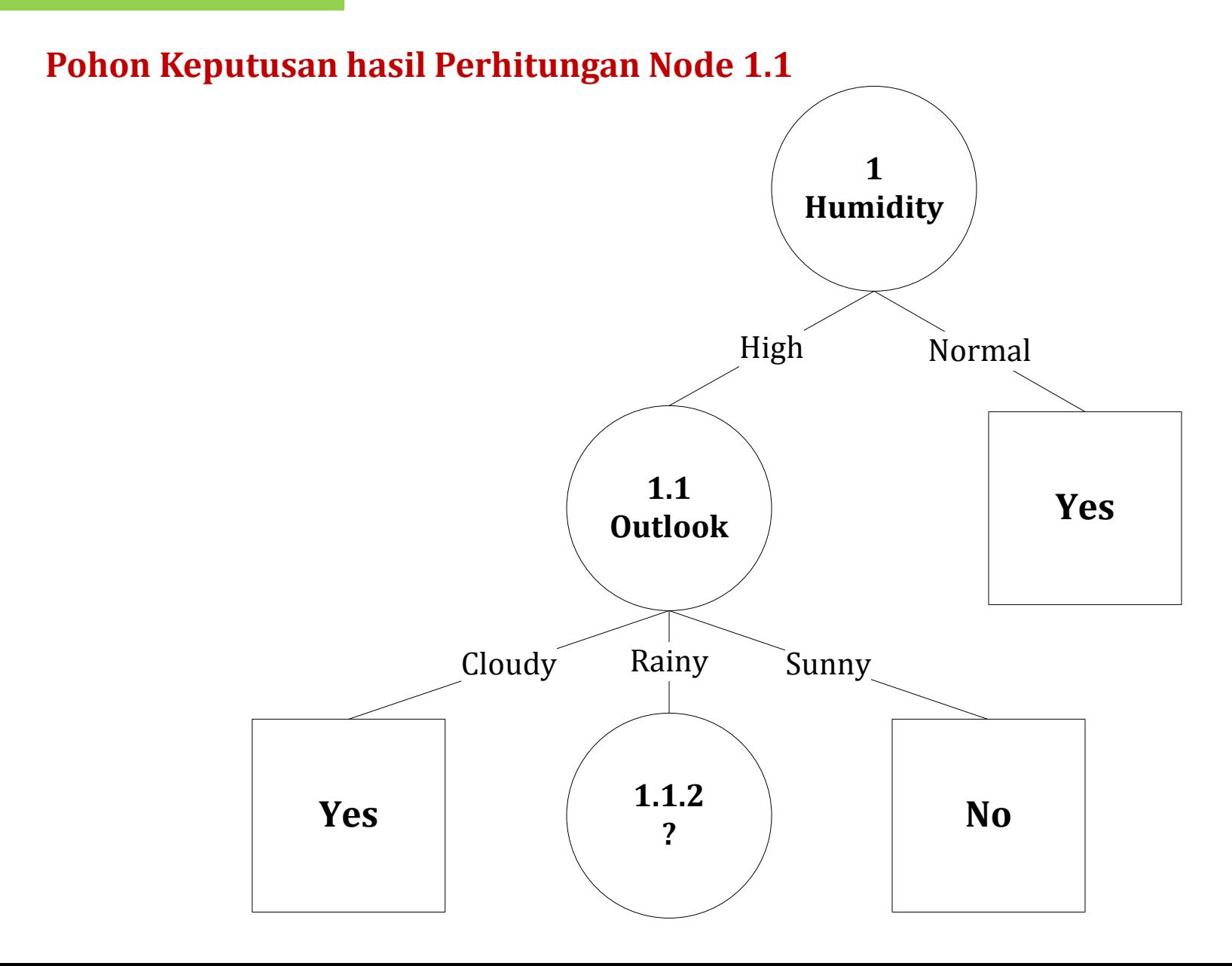

### **Perhitungan Node 1.1.2**

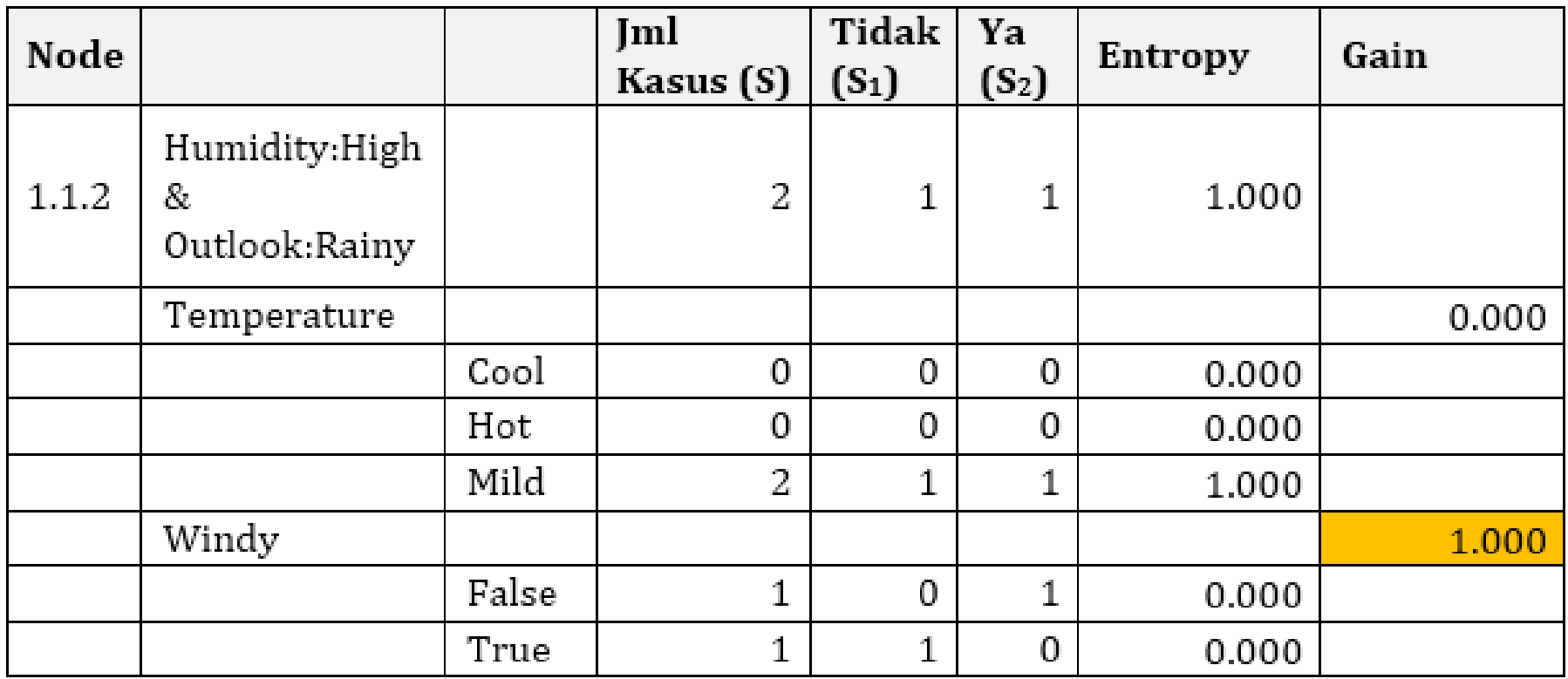

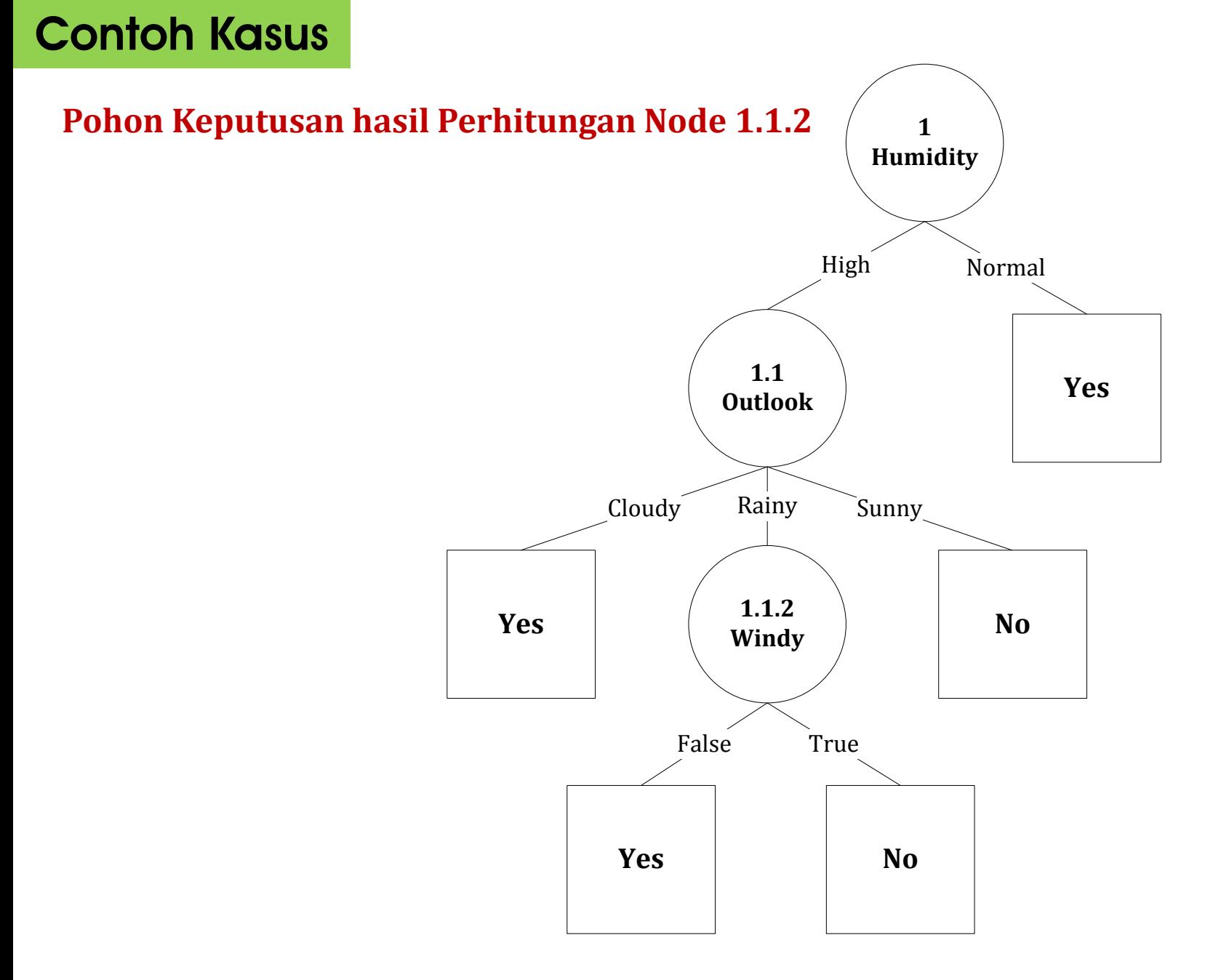

}

### **Mengubah model keputusan menjadi rule**

```
If (humidity = "normal") {
      play = "yes";} else if (humidity = "high") {
      if (outlook = "cloudy") {
            play = "yes";} else if (outlook = "sunny") {
            play = "no";\} else if (outlook = "rainy") {
            if (windy = "false") {
                  play = "yes";} else if (windy = "true") {
                  play = "no";}
      }
```